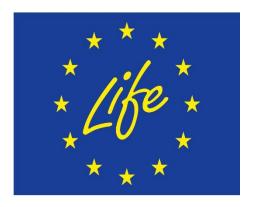

Short guide on complementary funding and KPIs for Integrated Projects (IPs) and KPI IP reporting schedule.

A set of Key Project-level Indicators (KPIs) has been developed in order to measure positive effects on the environment, climate change and socio-economic impacts of LIFE projects. These indicators reflect the parameters used under EU legislation wherever possible (e.g. under the Water Framework Directive, Waste legislation, the Habitats and Birds Directives etc.). The indicators are complemented by context parameters and economic indicators. This information also serves to measure and illustrate the performance of the LIFE programme.

An online KPI online webtool database has been created to facilitate data collection: (https://webgate.ec.europa.eu/eproposalWeb/kpi).

As beneficiaries of the IPs, you are required, to please, fill in the KPI online database and to report on the full impact of your project (including both LIFE and complementary funding). Furthermore, the database has been further developed to allow you to optionally distinguish between the impact related to LIFE funding and the impact related to complementary funding. Below, we provide some basic instructions and examples showing how to use the features of the KPI Webtool in order to report the impacts of your project (either as a whole or separately for LIFE and complementary funding).

Firstly, please note that, in order to report separately on the impact of funding sources (LIFE and complementary funding), additional versions of Specific Contexts need to be created. One version would need to include the LIFE funding Overarching Context element and the other version the Complementary funding Overarching Context. Modifying the "title" of the Specific Context will not make one Specific Context different than the other as the KPI Webtool examines the similarity of the Overarching Contexts included in each Specific Context. The reason for this is to avoid duplicating KPI values for the exact same Specific Context.

Please also note that, the level of detail of the impacts should be much higher for the LIFE funded part, while for the Complementary part global aggregated data could be provided (though more detailed would be welcomed if available/feasible).

## More detailed instructions:

1. If you cannot report separately in terms of LIFE and complementary funding impact (i.e. you will only provide the full impact of your project for both LIFE and complementary funding), please do the following:

- a. <u>Select Overarching Contexts</u>: select the geographical, environmental and both funding Overarching Contexts (LIFE and complementary) in the KPI online database;
- b. <u>Create Specific Contexts</u>: create the Specific Contexts on which you wish to report upon based on the Overarching Contexts selected. Each of these Specific Contexts should include both the LIFE and complementary funding elements. The Specific Contexts should be called "SC LIFE and complementary funding" (where "SC" could be any name suitable for your Specific Context); and
- c. <u>Select and report on KPIs</u>: Select the KPIs you wish to report upon and use the Specific Contexts created to report KPI values for them.
- 2. If you can report separately on LIFE and complementary funding, please do the following:
  - a. <u>Select Overarching Contexts</u>: select the geographical, environmental and both funding overarching contexts (LIFE and complementary);
  - b. <u>Create Specific Contexts</u>: identify on which Specific Contexts you can report separately. Those Specific Contexts should be duplicated. One version of those Specific Contexts should include the LIFE funding element and the other should include complementary funding.
    - The two versions of each Specific Context should be named: "SC LIFE funding" and "SC Complimentary funding" (where SC again could have any name suitable for your project).
    - The corresponding funding elements should be included in each SC (i.e. the SCs with "LIFE funding" title should include the "LIFE funding" from the Funding Overarching Context and the SCs with "Complementary funding" in their title should include the "complementary funding").
    - If you wish to report some KPIs separately and some in a combined manner, then a third SC called "SC LIFE and complementary funding" should be created for each SC you wish to report in that manner. This SC should include both the LIFE and Complementary funding from the Funding OC.
    - Please note again the comment on the "level of detail" above. Namely, the level of detail for the LIFE funding impact could be much higher than the Complementary funding impact. For example, if a LIFE project will have impact of 3 Natura 2000 sites through LIFE funding, but complementary funding may impact 100 Natura 2000 sites, then the LIFE funding impact should be more detailed. For example, for the three LIFE funded Natura 2000 sites the project should create 3 SCs (one for each Natura 2000 site). On the other hand, for the 100 Natura 2000 sites impacted by the complementary funding, the project could create a single SC and aggregate the total impact of complementary funding on all 100 sites (though nonaggregated data would be welcomed if available).
  - c. <u>Select and report on KPIs</u>: Select the KPIs you wish to report upon and use the Specific Contexts created to report KPI values for them.

Please note that you will not be able to report on the same KPI separately and in combined manner. Only one way should be used.

**Example:** An IP project works in 3 cities in Cyprus: Nicosia, Larnaca and Limassol. The project will improve water quality and wishes to report on water indicators (2.1 Terrestrial

extent affected by the pressure or risk addressed and 2.2 Aquatic extent affected by the pressure or risk addressed) for each city. For Nicosia and Limassol, the beneficiary has data for both LIFE and complementary funding whereas for Larnaca it will report jointly for both funding sources.

To fill in the KPIs properly, the beneficiary has to create the following:

- 2 versions of the Specific Context for Nicosia (Version 1: "Nicosia LIFE funding" that includes, amongst other Overarching Context elements, the "LIFE funding" Overarching Element; and Version 2: "Nicosia complementary funding" that includes amongst other Overarching Context elements the "complementary funding" Overarching Element)
- 2 versions of the Specific Context for Limassol (Version 1: "Limassol LIFE funding" that includes amongst other Overarching Context elements the "LIFE funding" Overarching Context element; and Version 2: "Limassol complementary funding" that includes amongst other Overarching Context elements the "complementary funding" Overarching Context element)
- 1 version of the Specific Context for Larnaca (entitled "Larnaca LIFE and complementary funding" that includes both the LIFE funding and the complementary funding Overarching Context elements).

The beneficiary should then report on indicators 2.1 and 2.2 using these 5 Specific Contexts.

**Possible complication:** Assume that for the indicator 2.2 (Aquatic extent affected by the pressure or risk addressed) the beneficiary cannot report on the impact for Nicosia by separating the LIFE and complementary funding. Therefore, the beneficiary would need to report the impact as a whole (for both LIFE and complementary funding). In that case, the beneficiary should create a third Specific Context for Nicosia called "Nicosia LIFE and complementary funding" that includes both the LIFE funding and the complementary funding overarching elements. This third Specific Context should then be used to report on indicator 2.2.

Second possible complication: Assume that for indicator 2.2 (Aquatic extent affected by the pressure or risk addressed) the beneficiary can report on the LIFE funding impact for Nicosia, Limassol and Larnaca. However, the beneficiary does not have detailed breakdown of the Complementary funding impact in these three cities. Hence, they wish to report separately and in a detailed manner for the LIFE funding impact, while reporting in an aggregated manner for the Complementary funding. In this case the beneficiary could create 3 Specific Contexts for reporting the LIFE funding impact (e.g. "Nicosia LIFE funding", "Limassol LIFE funding" and "Larnaca LIFE funding") and a single Specific Context for reporting the aggregated Complementary funding impact (e.g. "Aggregated Cyprus Complementary funding").

## **Reporting frequency**

Because of the relatively long duration of Integrated Projects, the reporting in the KPI online webtool is envisioned at least three times during the project implementation; establishing a baseline with the first activity report, providing another set of data approximately in the middle of the project implementation that will be agreed with EASME for each IP and taking into account specific features of the projects, and the last set of data that is provided at the Final Report stage. Given the recent KPI exercise, those Integrated Projects that have had they KPI

data validated in the last few months can consider that they have delivered their first activity report KPI input. Those Integrated Projects that have not yet had their KPI data validated, should provide this data via the KPI online database by their next report.